#### Objektovo orientované programovanie

8. cvičenie

Vladislav Novák

# Vnorené triedy

- listener (observer) ako inštancia vnorenej triedy
- reakcia na stlačenie tlačidla

## Generické typy - Queue

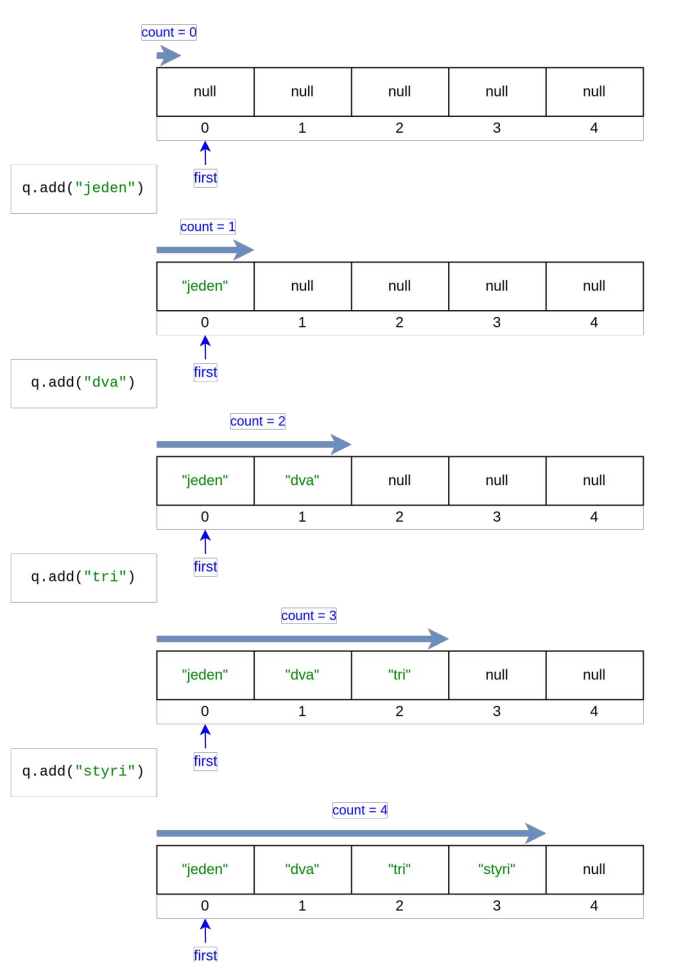

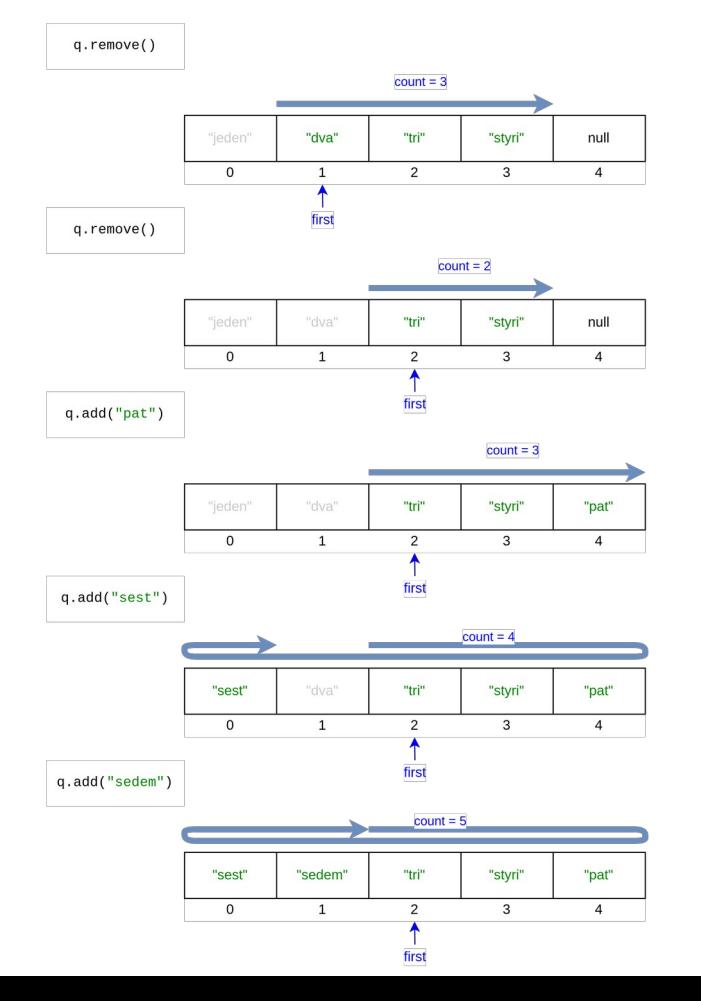

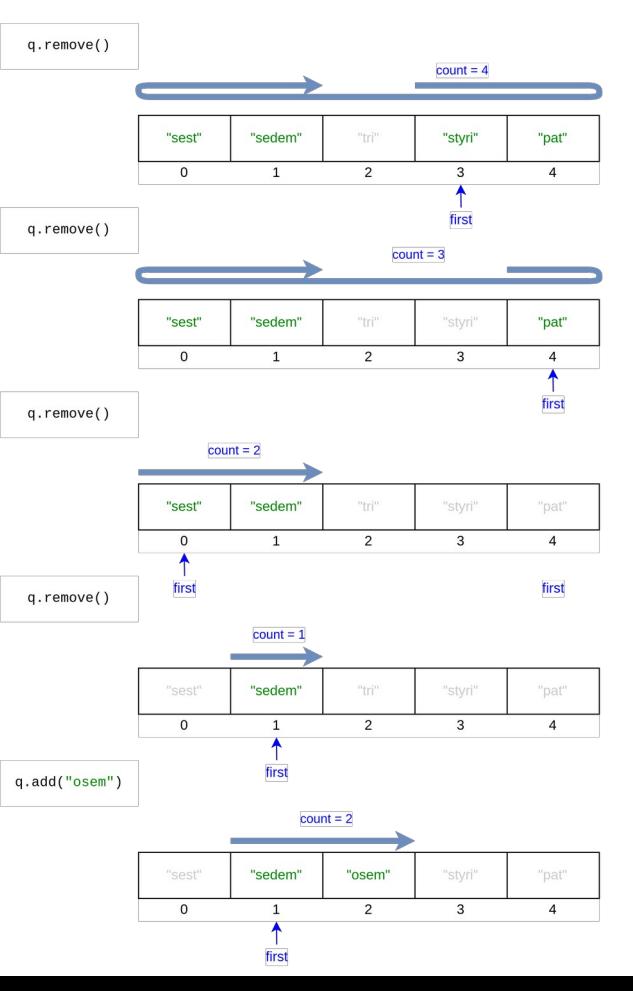

trieda alebo rozhranie

## Generické typy - extends

class Person { private String name;

 public Person(String name) { this.name = name; }

```
public String getName() {
     return name;
 }
```
}

}

class Employee extends Person { private int salary;

 public Employee(String name, int salary) { super(name); this.salary = salary;

 public int getSalary() { return salary;

}

 } }

public static void main(String[] args) { Box<Employee> b = new Box<Employee>(); b.set(new Employee("Laco", 2000)); Employee  $e = b.get()$ ; String n = b.getName();

```
class Box<TYPE extends Person> {
   private TYPE person;
```

```
 public void set(TYPE value) {
     person = value;
 }
```

```
 public TYPE get() {
     return person;
 }
```
}

```
 public String getName() {
   return person.getName();
 }
```
## Genericke typy

```
public interface Map<KEY, VALUE> {
```
.

.

.

.

.

}

```
 int size();
 boolean isEmpty();
 boolean containsKey(Object key);
```
# Object

#### <https://docs.oracle.com/en/java/javase/21/docs/api/java.base/java/lang/Object.html>

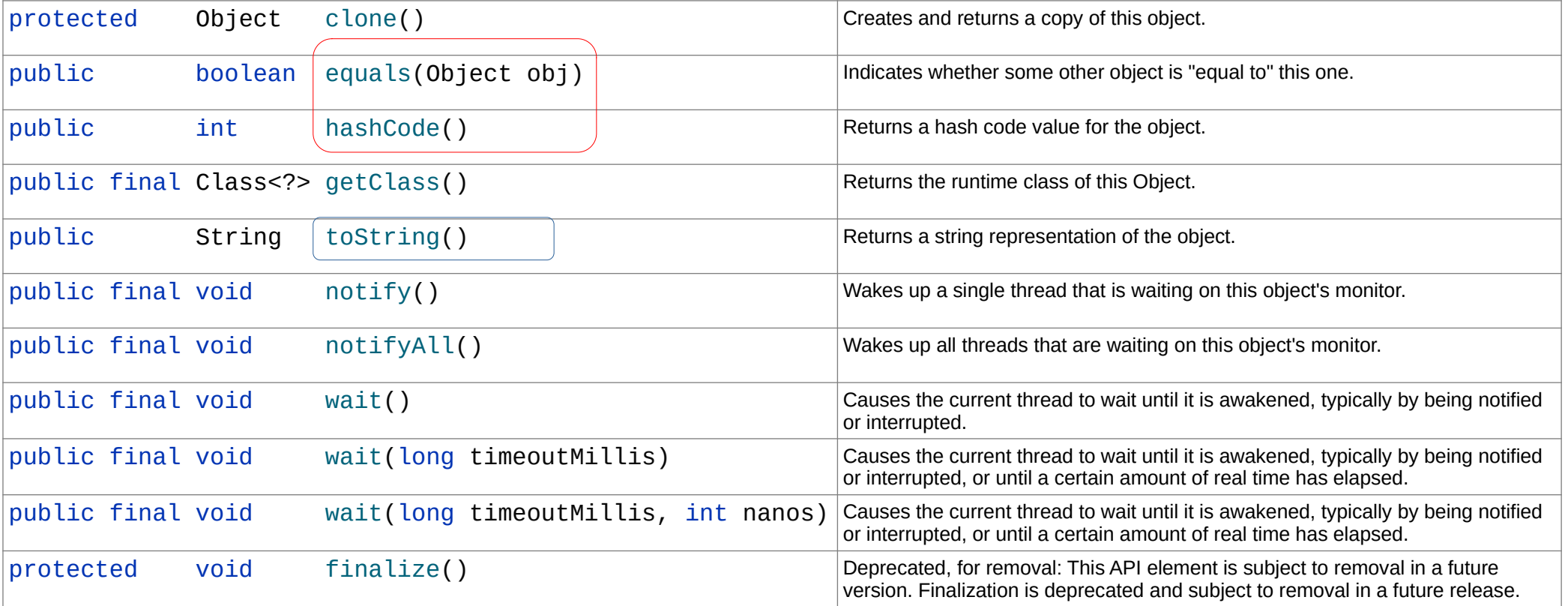

# Metódy equals() a hashCode()

- ak definujeme, tak definovať oboje, aby boli konzistentné
- ak equals() vráti true, tak hashCode() oboch objektov musí byť rovnaké
- ak equals() vráti false, tak hashCode() oboch objektov môže ale nemusí byť rôzne

### Comparable

```
public interface Comparable<T> {
  public int compareTo(T o);
}
```
- < záporná hodnota
- $=$  nula
- > kladná hodnota

<https://docs.oracle.com/en/java/javase/21/docs/api/java.base/java/lang/Comparable.html>

#### Comparator

public interface Comparator<T> { int compare(T o1, T o2);

.

.

.

.

.

}

- < záporná hodnota
- $=$  nula
- > kladná hodnota

<https://docs.oracle.com/en/java/javase/21/docs/api/java.base/java/util/Comparator.html>